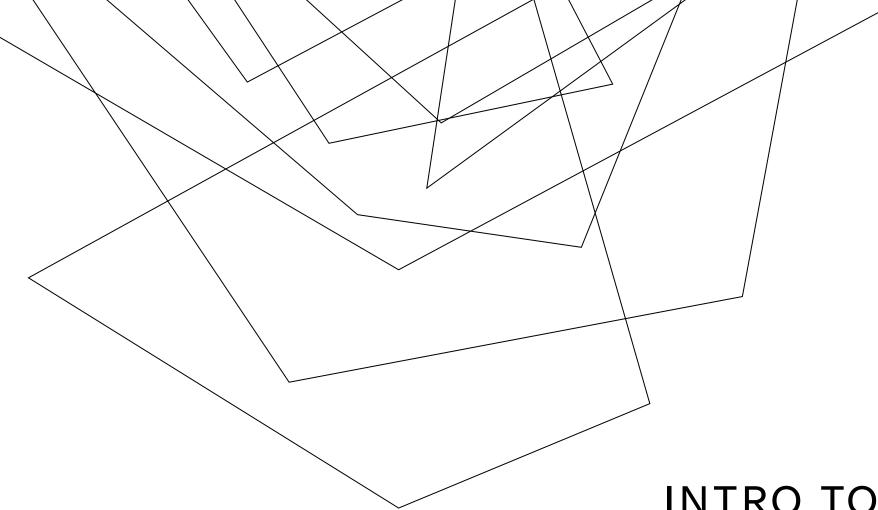

# INTRO TO AI TOOLS FOR 3D IMAGES

Gemal Seede

# AGENDA

History

Create an image

Changing an image

Create SBS and/or depth map for

2D image

Summary

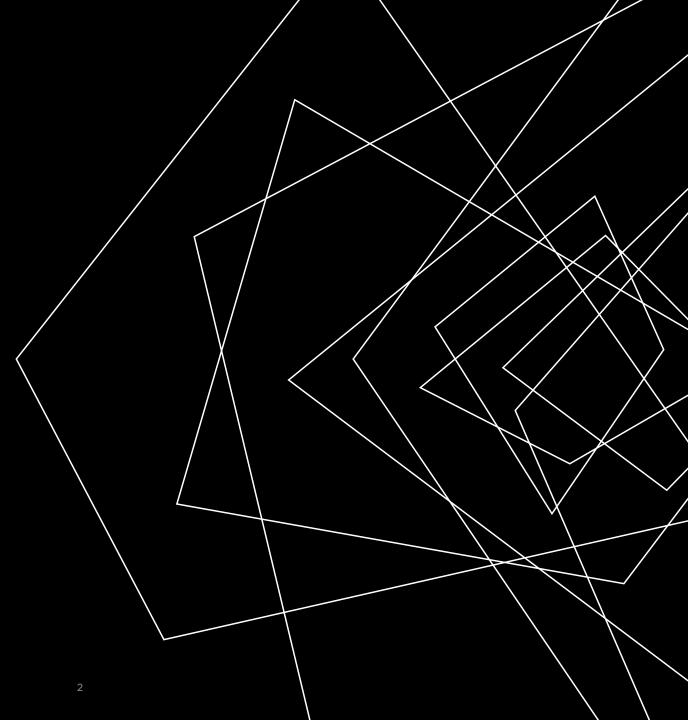

#### HISTORY

- 1956 Term AI was coined in 1956 at a conference at Dartmouth College
- 1980s New coding toolkits and increased financial investments gave AI a boost. Backpropagation rediscovered.
- 1990s Machine learning: approach shifts from teaching computers knowledge to giving them a lot of data and letting them learn
- 2000s Unsupervised machine learning is developed
- 2010s Deep learning
  - subset of Machine Learning that constructs artificial neural networks to mimic the human brain. Machine learning become integral to many applications.
  - Learning can be supervised, semisupervised, or unsupervised

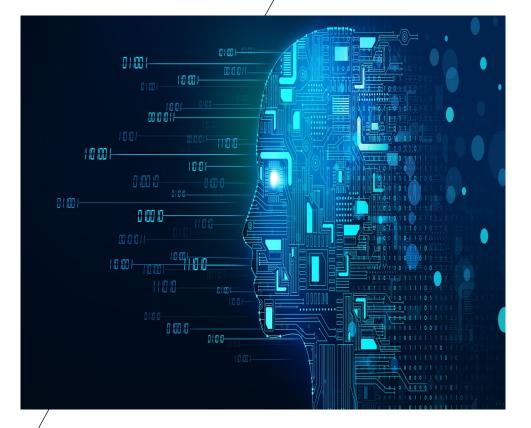

# HISTORY – IMAGE GENERATORS

- 2014 student at U of Montreal invents Generative Adversarial Model (GANs)
  - 2 neural networks work against each other.
    - One generates something to match examples
    - The other tries to distinguish real and fake examples
  - The fake detector pushes the fake generator to get better
  - Researchers at UC Berkeley used this to modify existing images

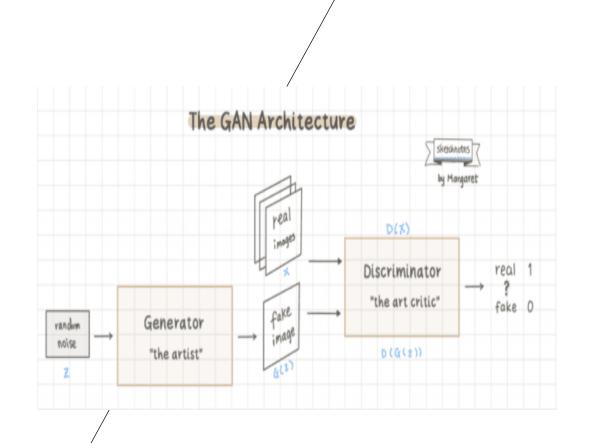

# GENERATIVE PRE-TRAINED TRANSFORMER (GPT)

- 2020s OpenAl invents ChatGPT and GPT-4
- large language models understand a <u>prompt</u> and predict the words to respond.
- Consumes Tokens... computing resource related to the number of words you feed it and the number of words it produces. To use OpenAI GPT-4 unlimitedly requires a subscription
- However, Microsoft Bing includes 15 GPT-4 queries per day for free

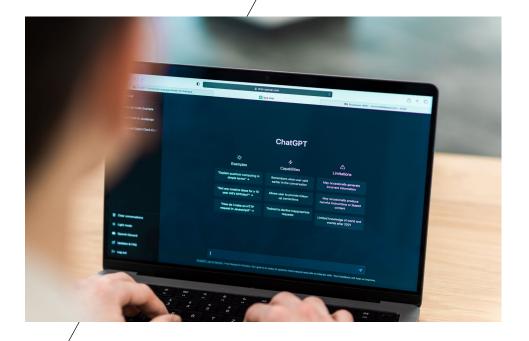

# BACK TO AI IMAGE GENERATORS

- 2021 OpenAl announces DALL-E to create images from a text prompt
- Diffusion models from physics are used in DALL-E 2 to learn how to remove noise
- 2022 Breakthrough year according to people in this industry. See quotes...

"I think we'll see more aesthetic exploration over the next three years than the past 200 years." David Holz CEO of Al startup MidJourney

"We got fast enough, cheap enough, and most importantly good enough to make this accessible to everyone, everywhere" Emad Mostaque, CEO of Stability AI

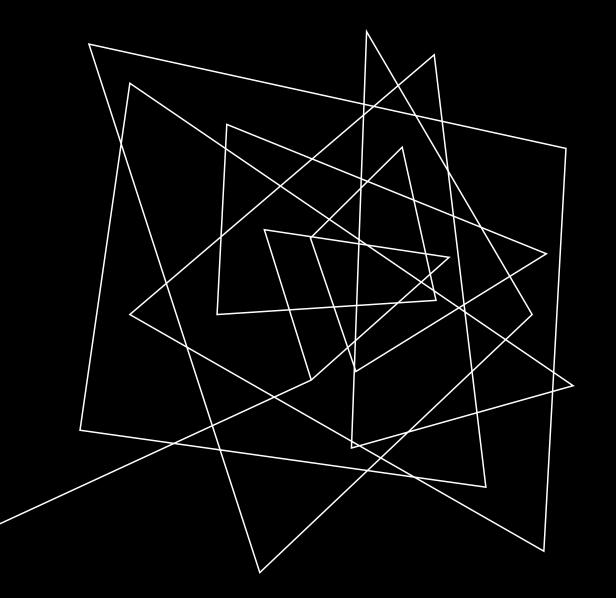

# CREATING IMAGES

Using AI tools

# CREATING AN IMAGE

#### Top three tools for creating images are:

- <u>Midjourney</u>
  - https://www.midjourney.com/app/
- DALL·E (openai.com) or (bing.com/create)
  - <u>https://labs.openai.com</u>
  - https://www.bing.com/create
- <u>Stable Diffusion Al</u>
  - <u>https://stability.ai</u>
  - Can also be used to create 3D depth maps

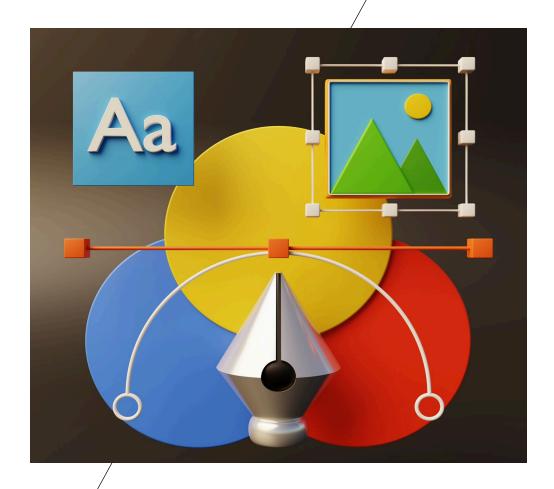

# CREATING AN IMAGE USING DALL-E

- Simple to use
- Accessible from OpenAl's web page
- Alternatively, can use Microsoft Bing
- To use, describe what you want to see in the foreground, background, the style you want, and any other details, and hit the Create button.
- The text you type is called a prompt

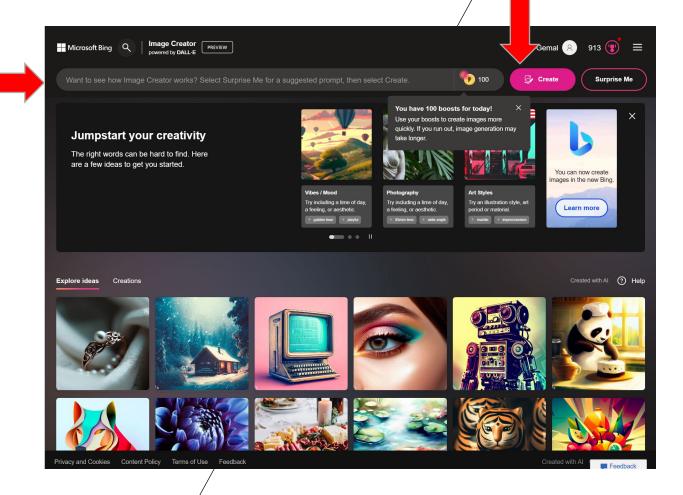

# CREATING AN IMAGE USING DALL-E ON BING - EXAMPLE

#### Prompt:

create a Pixar-style chimp hitting a baseball with a bat while standing in a boat on a river with mountains in the background

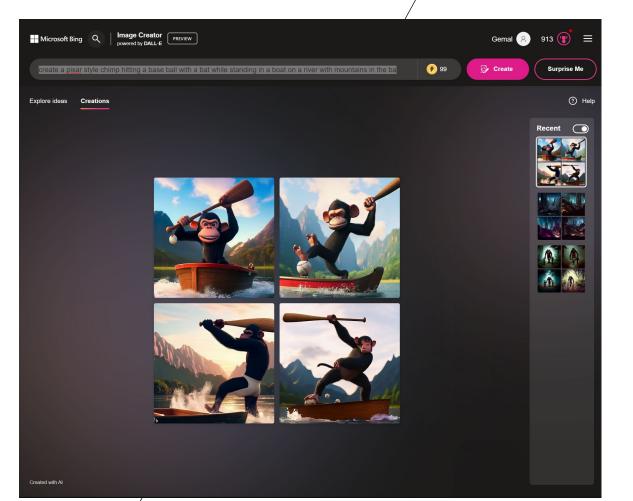

# CREATING AN IMAGE USING DALL-E ON BING - EXAMPLE

- Choose an image and download it
- You can redo prompts to get the output closer to what you want

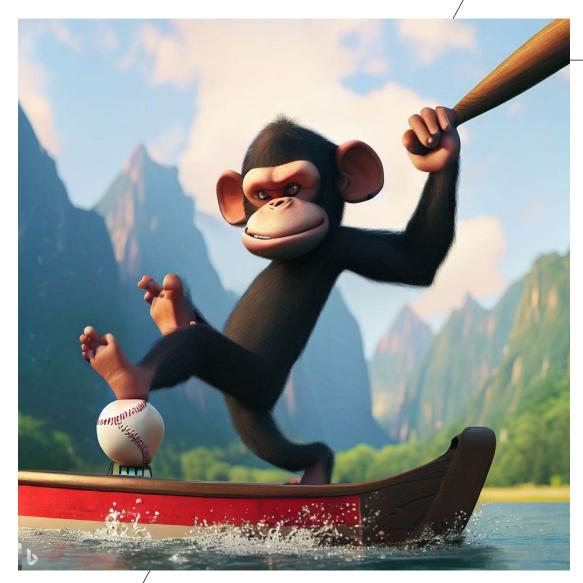

### CREATING AN IMAGE USING MIDJOURNEY

Midjourney is the best of the breed as of today

Not an app, it's a bot on the Discord app

- Discord is free software created in 2016 to let gamers talk to each other while playing games
- Available on computers and mobile phones. Helps to use both
- Anyone can create a server... an area where you and others you let join can chat or talk
- Download Discord

2023

https://discord.com/download

Search and join the Midjourney server

| Discord                                                                                                    |                                                                           | . <del></del> |
|----------------------------------------------------------------------------------------------------|---------------------------------------------------------------------------|---------------|
| Midjourney     Public                                                                                                    | 📫 newbies-118 🛛 Bot room for n 井 12 🌲 🖈 🔍 Search                          | ۹ 🗖           |
|                                                                                                    | 142+ new messages since 12:14 PM US U4 O N                                | Mark As Read  |
| \$                                                                                                    | V1 V2 V3 V4                                                               |               |
|                                                                                                    |                                                                           |               |
| A Home                                                                                                    | 👝 🔽 BOT Midjourney Bot lion and the lamb - Variations by @taylor (fast) 🔽 |               |
| to Channels & Roles                                                                                                    | Midjourney Bot veri<br>lion and the lamb - Image #3 Otherlar              |               |
|                                                                                                    | lion and the lamb - Image #3 @taylor                                      |               |
| + > INFO                                                                                                    |                                                                           |               |
| 🗸 🖷 status                                                                                                    |                                                                           |               |
| SUPPORT                                                                                                    |                                                                           |               |
| # trial-support                                                                                                    |                                                                           |               |
|                                                                                                    |                                                                           |               |
| ● #ª member-support                                                                                                    |                                                                           |               |
| V NEWCOMER ROOMS 3                                                                                                    |                                                                           |               |
| <i>‡</i> <b>≜</b> newbies-118 ▲*                                                                                                    |                                                                           |               |
| my thread                                                                                                    |                                                                           |               |
| ▶ <i>‡</i> ≞ newbies-148                                                                                                    |                                                                           |               |
|                                                                                                    |                                                                           |               |
| <ul> <li>NEWCOMER ROOMS 4</li> <li>An and the second second seco</li></ul> | 🏄 Make Variations Web 🖸                                                   |               |
| ● <i>‡</i> ∎ newbies-178                                                                                                    | Favorite                                                                  |               |
| ~ CHAT                                                                                                    |                                                                           |               |
|                                                                                                    | 🕂 Message #newbies-118                                                    |               |
|                                                                                                    |                                                                           |               |
| /                                                                                                    |                                                                           |               |
| /                                                                                                    |                                                                           |               |

# CREATING AN IMAGE USING MIDJOURNEY - STEPS

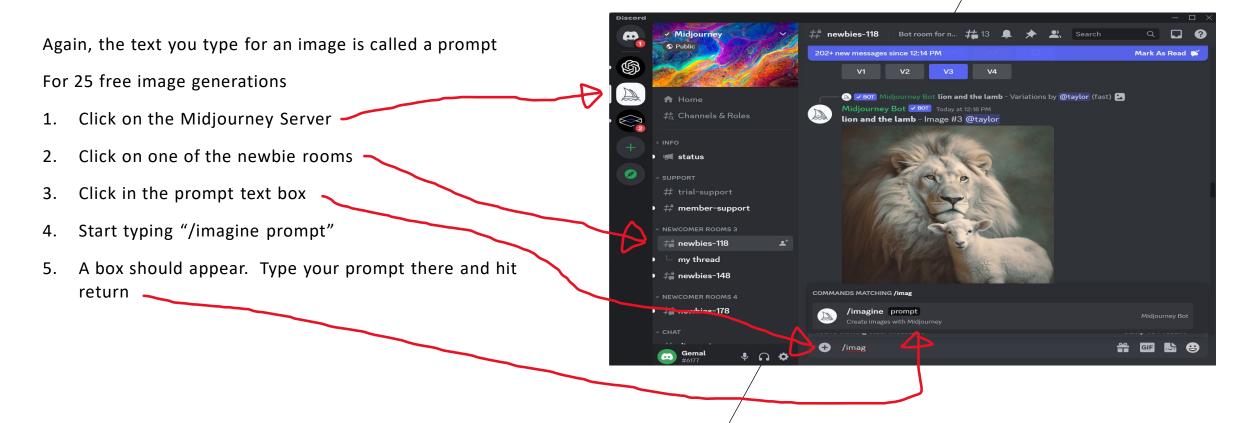

# CREATING AN IMAGE USING MIDJOURNEY -PROMPTS

Vio

f

- Midjourney prompts can have MANY options, so:
- People have written prompt generators to help you get the perfect prompt
  - E.g. Midjourney prompt generator (viorelspinu.com)
  - https://www.viorelspinu.com/p/midjourneyprompt-generator.html?ref=futuretools.io
- Documentation and user guides are available here
  - Midjourney Documentation and User Guide
  - <u>https://docs.midjourney.com</u>
- Could also use chatGPT and to generate the prompt for you

|                            | Midjourney prompt generato                                                                    | ir                                                              |      |          |          | _       |      | × |
|----------------------------|-----------------------------------------------------------------------------------------------|-----------------------------------------------------------------|------|----------|----------|---------|------|---|
| viorelspinu.com/p/midjourn | ey-prompt-generator.html?ref=futuretools.io                                                   |                                                                 | *    | €3   £≡  | œ        | ۲       |      |   |
| rel Spînu                  |                                                                                               |                                                                 |      | Search t | his blog | 1       |      | ŧ |
| м<br><                     | idjourney prompt generator                                                                    |                                                                 |      |          |          |         |      | I |
|                            | Midjourney Pro                                                                                | mpt Generator                                                   |      |          |          |         |      |   |
| т                          | his webapp generates a Midjourney prompt from<br>the prompt and the desired options below and |                                                                 | nter |          |          |         |      |   |
|                            | Prompt<br>Enter your prompt here.                                                             |                                                                 |      |          |          |         |      |   |
|                            | cute cats wearing party hats                                                                  | h                                                               |      |          |          |         |      |   |
|                            | Medium                                                                                        | Lighting                                                        |      |          |          |         |      |   |
|                            | · · ·                                                                                         | ~                                                               |      |          |          |         |      |   |
|                            | Painter                                                                                       |                                                                 |      |          |          |         |      |   |
|                            | Vincent van Gogh Claude Monet                                                                 |                                                                 |      |          |          |         |      |   |
|                            |                                                                                               | enri Matisse 🔄 Frida Kahlo<br>Leonardo da Vinci <u>Show All</u> |      |          |          |         |      |   |
|                            |                                                                                               |                                                                 |      |          |          |         |      |   |
|                            | Art Movement                                                                                  | Rendering engine                                                |      |          |          |         |      |   |
|                            | ~                                                                                             |                                                                 |      | C        | Copy to  | o clipb | oard |   |
|                            |                                                                                               |                                                                 |      |          |          |         |      | - |

# CREATING AN IMAGE USING MIDJOURNEY - RESULTS

- After about a minute, you will get 4 images that you can upscale or resubmit for variations
- Clicking U1 will upscale image 1
- Clicking V1 gives you variations of image 1
- You can repeat this process until you're happy with a final image
- Then just right-click and save the image.

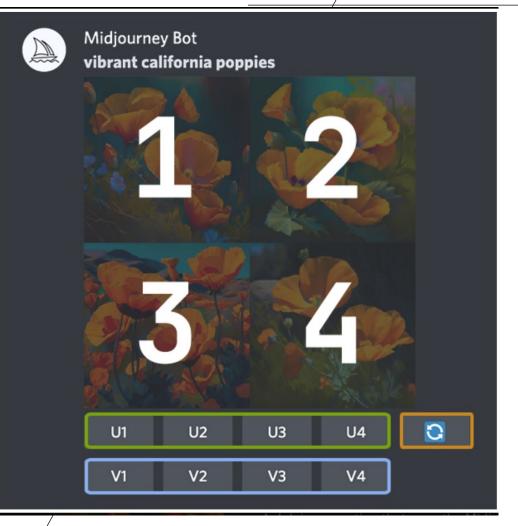

# CREATING AN IMAGE USING MIDJOURNEY - EXAMPLE

- Prompt:
- create a landscape, impressionism painting of three laser-eyed dragons in the foreground and a rocky mountain in the background in the style of John Harris using volumetric lighting with a vignette at 4K resolution and 32-bit pixel depth --v 5 -aspect 16:9

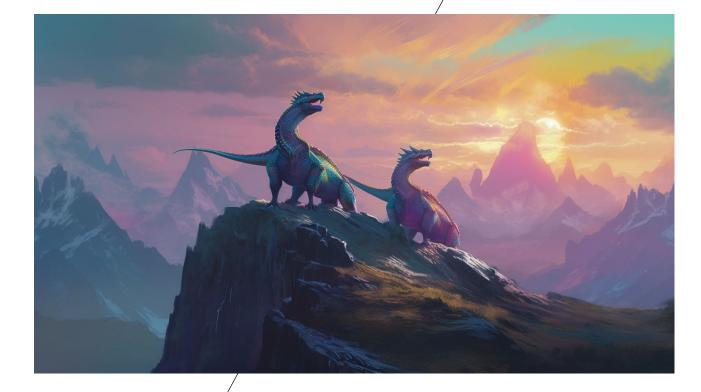

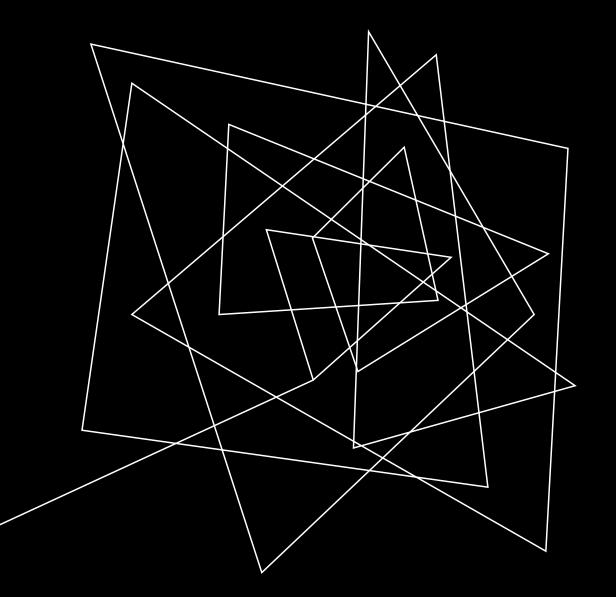

# DEPTH MAPS

Converting 2D images to 3D

A **depth map** is an image or image channel that contains information relating to the distance of the surface of scene objects from a viewpoint

### DEPTH MAPS - USING SPM

- Can create from a stereo pair:
  - This allows a stereo image to be converted to a 2D image and a depth map
    - Edit>Depth Map >Create
       Depth Map from Stereo Pair
- Can create from 2D image
  - Load image
    - File> Open Single Image
  - Convert to 3D\*
    - Edit>Depth Map> Create
       Depth Map from Single Image
- \* Requires installing Python & Google AI

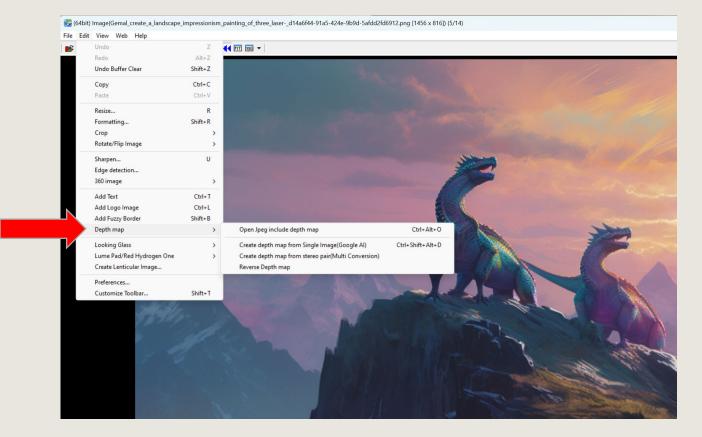

### DEPTH MAPS – INSTALLING STABLE DIFFUSION

Also easy to use, but complicated to install

Need to download and install the following

- 1. Python, a code interpreter
- 2. Git for Windows
- 3. Automatic 1111 from GitHub
- 4. Stable diffusion model from HuggingFace.com
- 5. Edit a batch file
- 6. Run the batch file
- 7. Enter IP address that the batch file gives you into your web browser
- 8. Add stable diffusion extensions like depth from within Automatic 1111

| able Diffusion checkpoint<br>sd-v1-5-inpainting.ckpt [c6bbc15e32                                     | 2] •                                                                                   |                                                                  |             |                          |                                               |            |  |
|----------------------------------------------------------------------------------------------------|----------------------------------------------------------------------------------------|------------------------------------------------------------------|-------------|--------------------------|-----------------------------------------------|------------|--|
| txt2img img2img Extras                                                                               | s PNG Info Checkpoint Merg                                                             | ger Train Deforum                                                | Depth       | Settings                 | Extensions                                    |            |  |
| Installed Available In:                                                                              | stall from URL Backup/Restore                                                          |                                                                  |             |                          |                                               |            |  |
|                                                                                                    |                                                                                        | Disable all ext                                                  | ensions     |                          |                                               |            |  |
| Apply and restart UI                                                                                 | Check for updat                                                                        | tes onne                                                         | extra       | all                      |                                               |            |  |
|                                                                                                    |                                                                                        |                                                                  |             |                          |                                               |            |  |
|                                                                                                    |                                                                                        |                                                                  |             |                          |                                               |            |  |
| Extension                                                                                            | URL                                                                                    |                                                                  |             | Version                  |                                               | Update     |  |
| Extension deforum-for-automatic1111-v                                                                |                                                                                        | -art/deforum-for-automatic111                                    |             | Version                  | Mar 29 00:54:34 2023                          |            |  |
|                                                                                                    | webui https://github.com/deforum                                                       | i-art/deforum-for-automatic111<br>'stable-diffusion-webui-depthm | 1-webui.git | Version<br>5d7e0501 (Wed | Mar 29 00:54:34 2023<br>Mar 14 16:39:44 2023) | 3) unknown |  |
| deforum-for-automatic1111-v                                                                          | webui https://github.com/deforum                                                       |                                                                  | 1-webui.git | Version<br>5d7e0501 (Wed |                                               | 3) unknown |  |
| deforum-for-automatic1111-v                                                                          | webui https://github.com/deforum<br>map-script https://github.com/thygate/             |                                                                  | 1-webui.git | Version<br>5d7e0501 (Wed |                                               | 3) unknown |  |
| <ul> <li>deforum-for-automatic1111-v</li> <li>stable-diffusion-webui-depthe</li> <li>LDSR</li> </ul> | webui https://github.com/deforum<br>map-script https://github.com/thygate/<br>built-in |                                                                  | 1-webui.git | Version<br>5d7e0501 (Wed |                                               | 3) unknown |  |

API • Github • Gradio • Reload UI python: 3.10.6 • torch: 1.13.1+cu117 • xformers: N/A • gradio: 3.28.1 • commit: 5ab7f213 • checkpoint: c6bbc15e32

## DEPTH MAPS - USING STABLE DIFFUSION

|                       | (i) <b>127.0.0.1</b> :7860                                                                                                    | 🧳 AN ★ 🗘 I 🕼 🍓 👐 🕒                  |                                                                                                 |
|-----------------------|----------------------------------------------------------------------------------------------------|-------------------------------------|-------------------------------------------------------------------------------------------------|
| Click<br>Depth<br>Tab | Stable Diffusion checkpoint          sd-v1-5-inpainting.ckpt [c6bbc15e32] <ul> <li>E</li> <li>txt2img</li> <li>img2img</li> <li>Extras</li> <li>PNG Info</li> <li>Checkpoint Merger</li> <li>Train</li> <li>Defore</li> </ul> | um Depth Settings Extensions        | (Noto the first                                                                                 |
| Drag<br>2D            | Single Image Batch Process Batch from Directory  Source  Drop Image Here                                                                                                    |                                     | (Note the first<br>two tabs: you<br>can create<br>images from text<br>and modify<br>images with |
| image<br>here         | - or -<br>Click to Upload                                                                                                    |                                     | other images<br>ON YOUR<br>COMPUTER)                                                            |
| Click<br>here         | Generate                                                                                                    | Generate video from inpainted mesh. |                                                                                                 |
|                       | Compute on Model                                                                                                    | Da Video                            |                                                                                                 |

### DEPTH MAPS – USING STABLE DIFFUSION

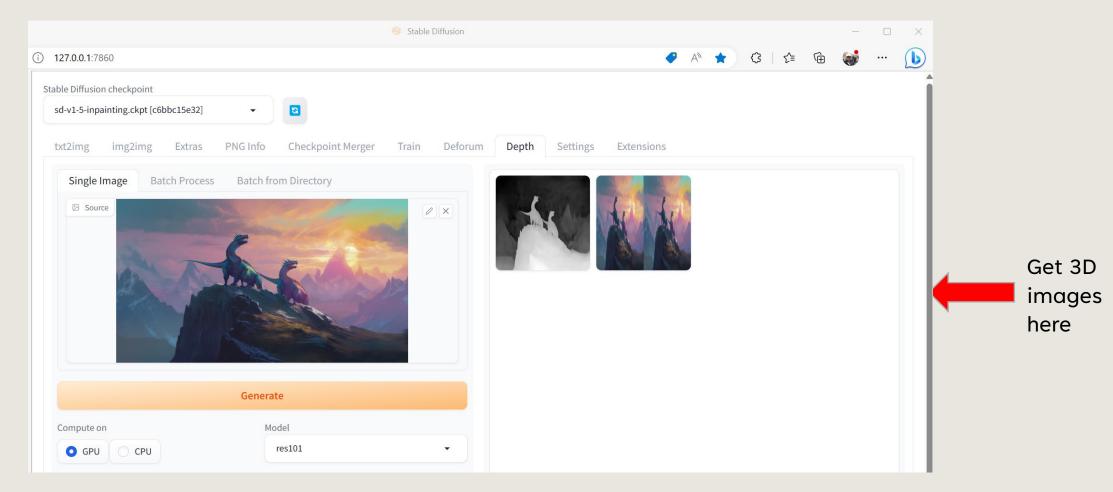

Can create 3D images: side-by-side, 2D + depth map, anaglyph, top-bottom, heat maps

#### DEPTH MAP – INTERESTING POSSIBILITIES

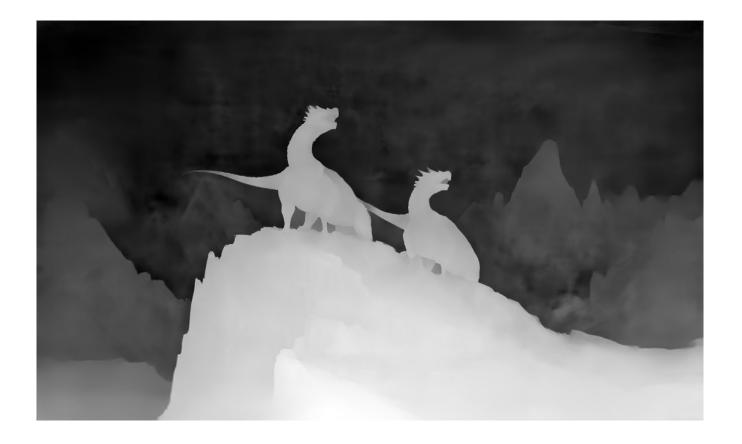

Some ideas for using depth maps: Modify them with Photoshop to:

- 1. Correct window violations
- 2. Give an image a depth map from a different picture
- 3. Move an object closer or further away
- 4. Convert the image for use on other devices or platforms (such as Looking Glass Portrait, Facebook)

#### DEPTH MAP – INTERESTING POSSIBILITIES

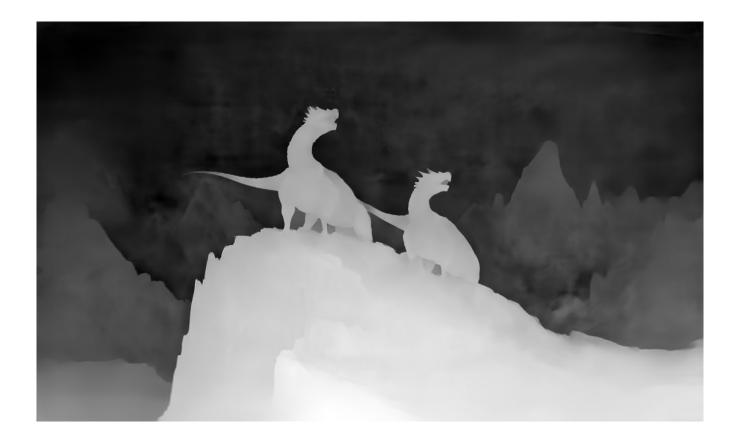

Some ideas for using depth maps: Modify them with Photoshop to:

- 1. Correct window violations
- 2. Give an image a depth map from a different picture
- 3. Move an object closer or further away
- 4. Convert the image for use on other devices or platforms (such as Looking Glass Portrait, Facebook)

#### **DEPTH MAP – FIXING WINDOWS VIOLATION**

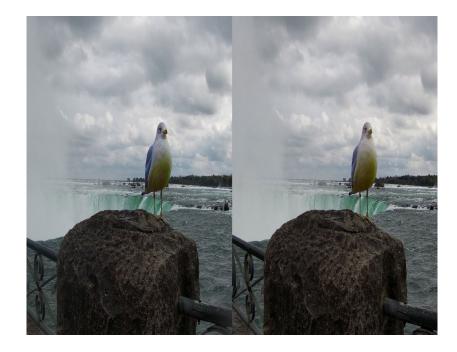

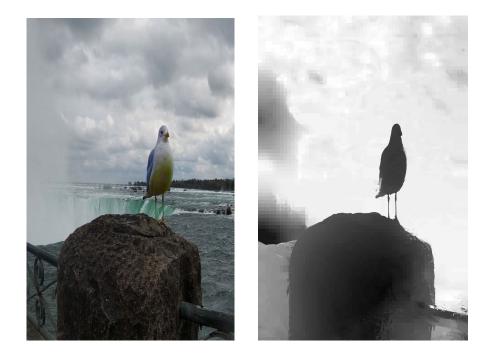

# BEFORE IMAGE has windows violation bottom center

#### CONVERTED to 2D + Depth Map using SPM

25

#### **DEPTH MAP – FIXING WINDOWS VIOLATION**

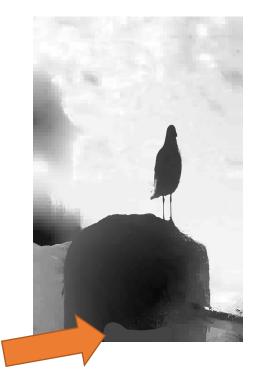

CORRECTED DEPTH MAP painting using Photoshop

AFTER IMAGE with correction

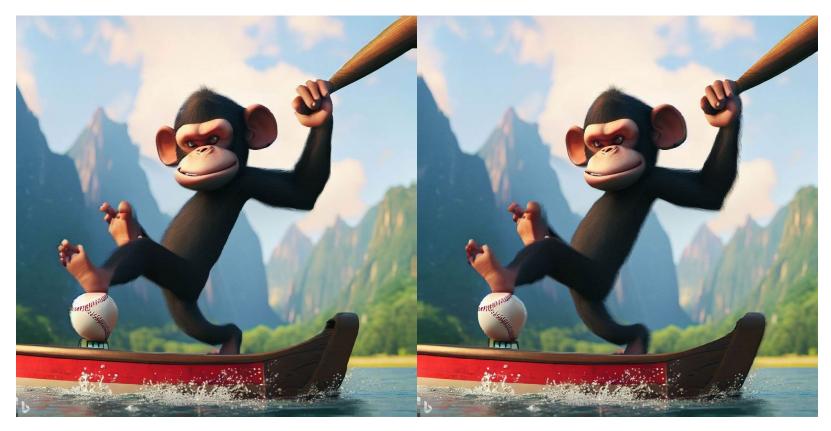

AI Image from DALL-E converted using Stable Diffusion

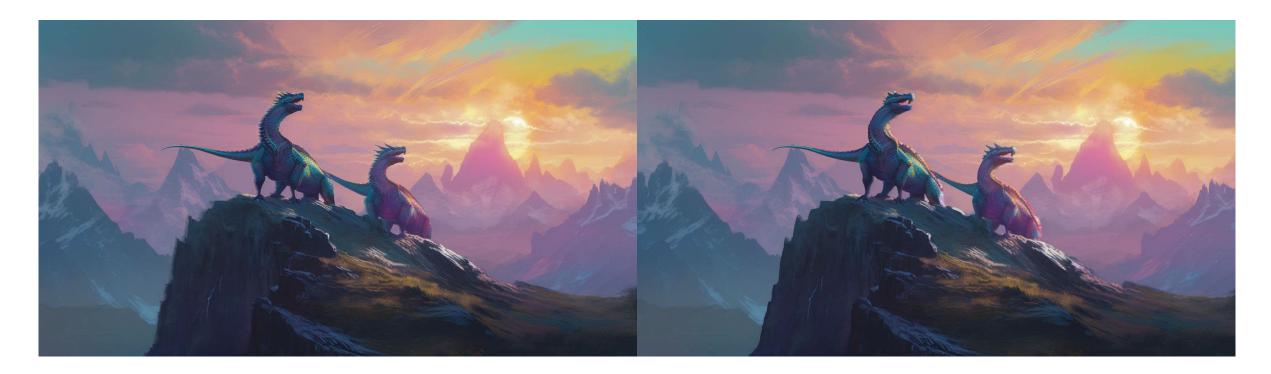

AI Image from Midjourney converted using Stable Diffusion

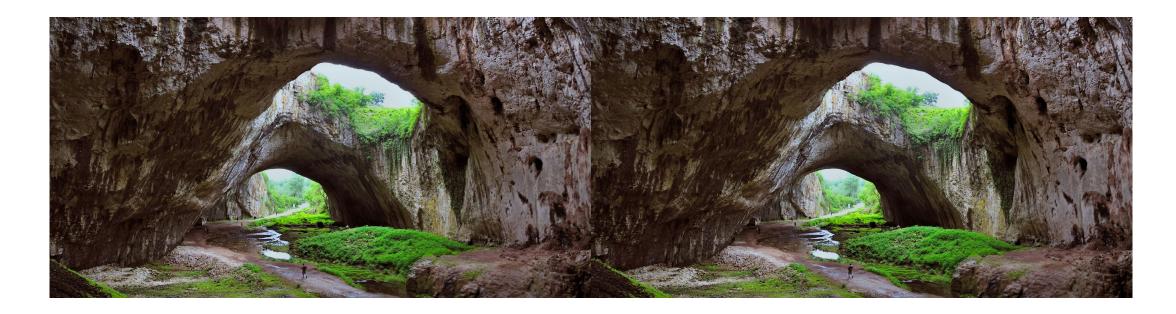

2D Photo downloaded from Bing Images converted using Stable Diffusion

29

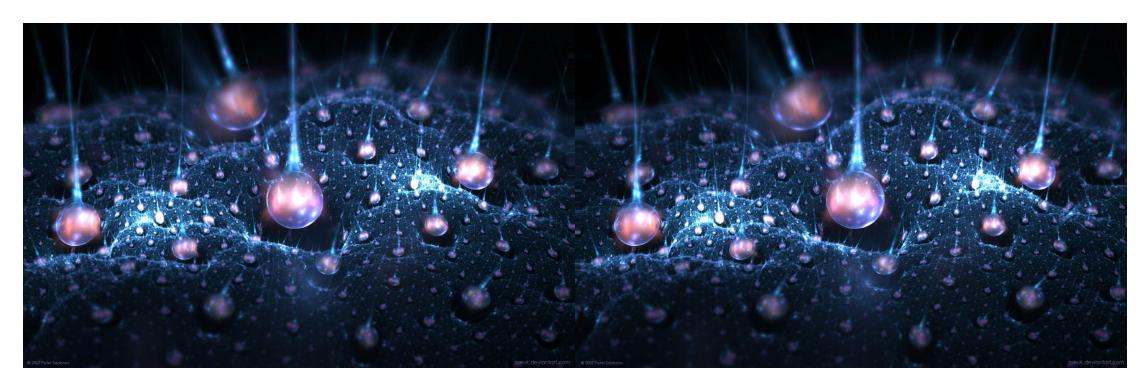

2D CGI Image downloaded from Bing Images converted using Stable Diffusion

#### SUMMARY

- AI tools are powerful and maturing FAST
- Some can be challenging to get running but are generally easy to use
- They open creative avenues that were previously difficult or impossible to accomplish
- Al can generate better-quality depth maps from 2D images
- Depth maps can help 3D photographers and image generators fix or enhance existing images, or create completely new ones

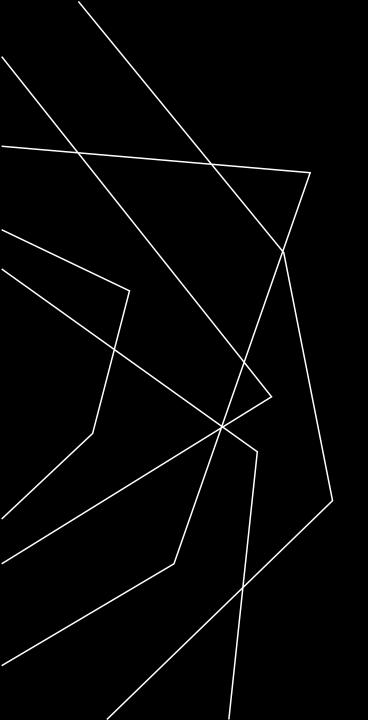

# THANK YOU

Gemal Seede

gemal@mumin.media

www.mumin.media